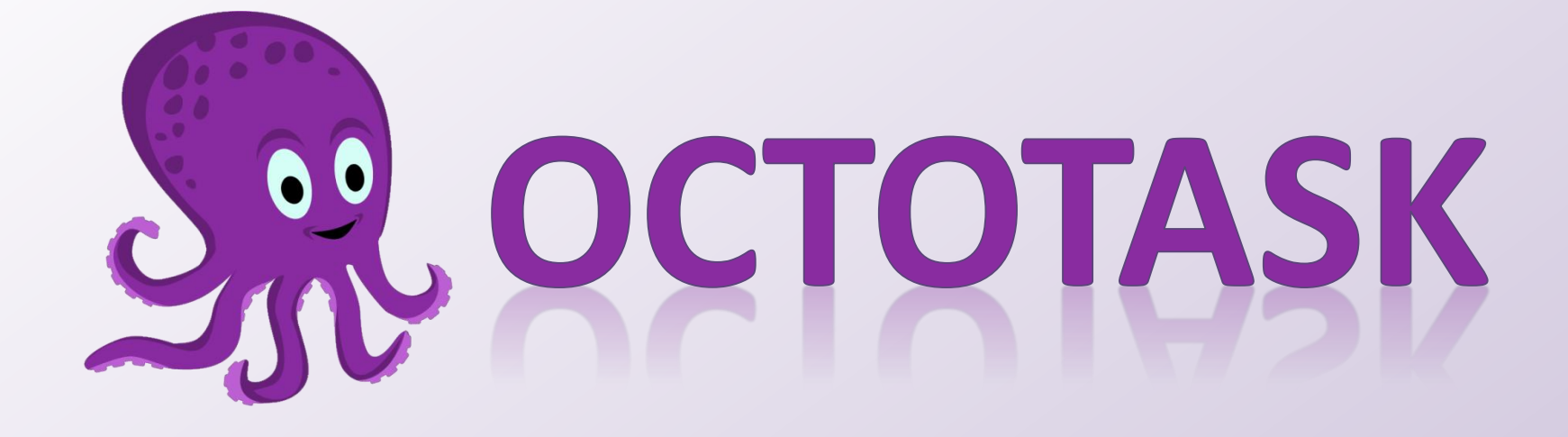

#### Denis Laure Yaroslavl State University

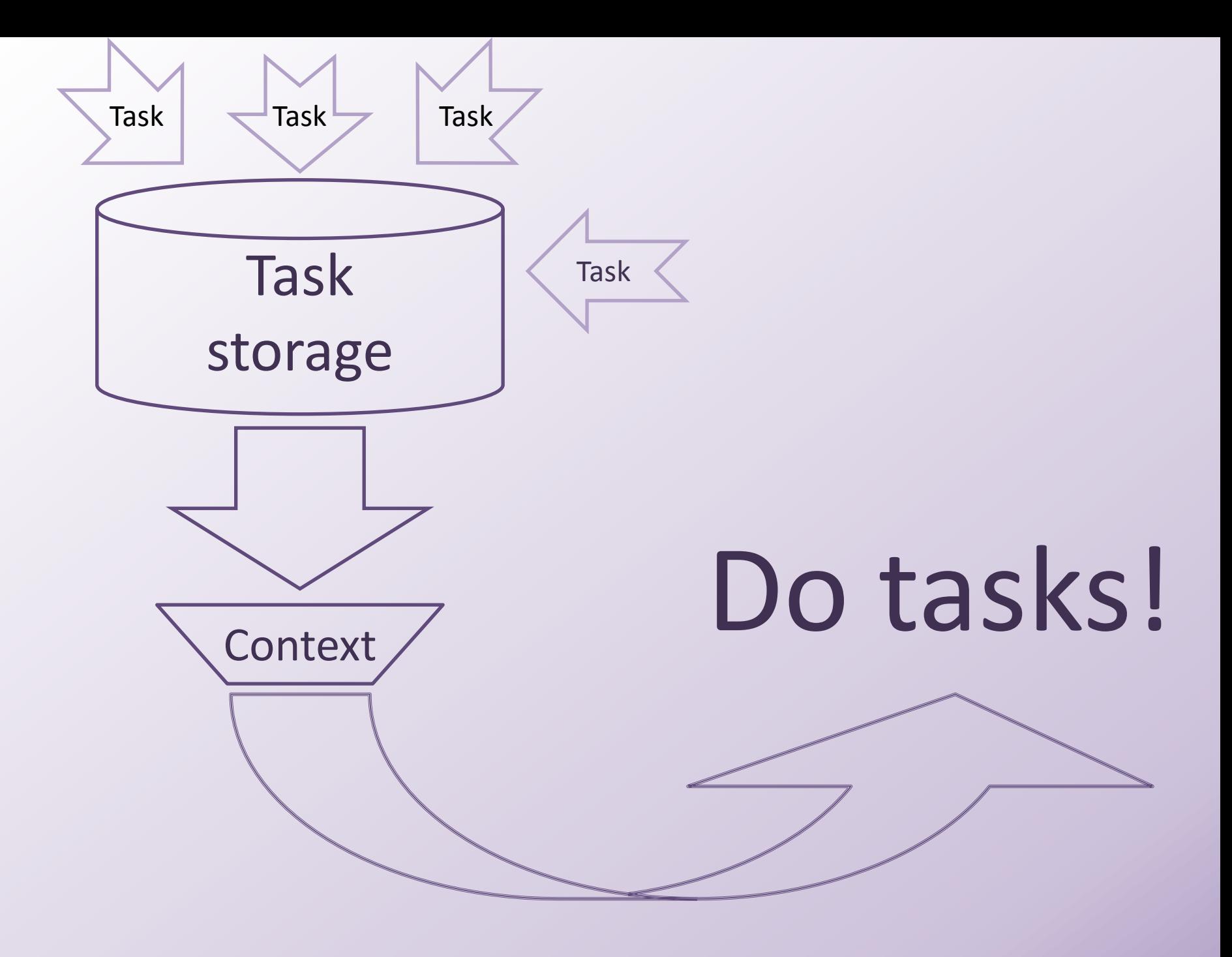

#### Task editor Context list

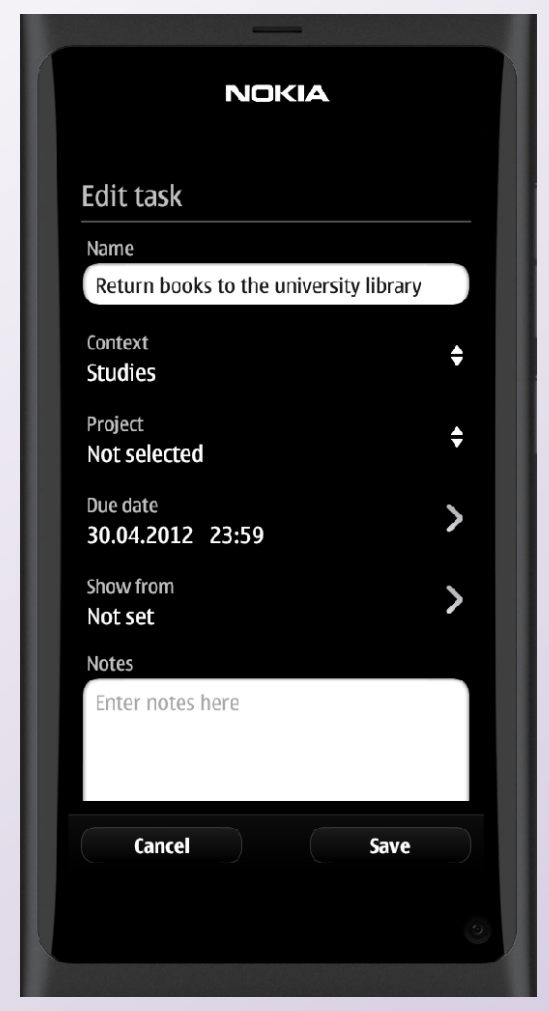

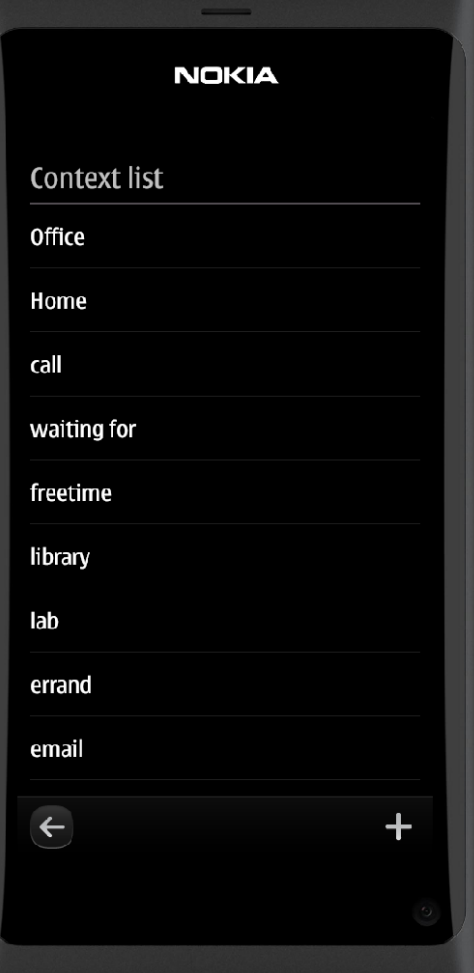

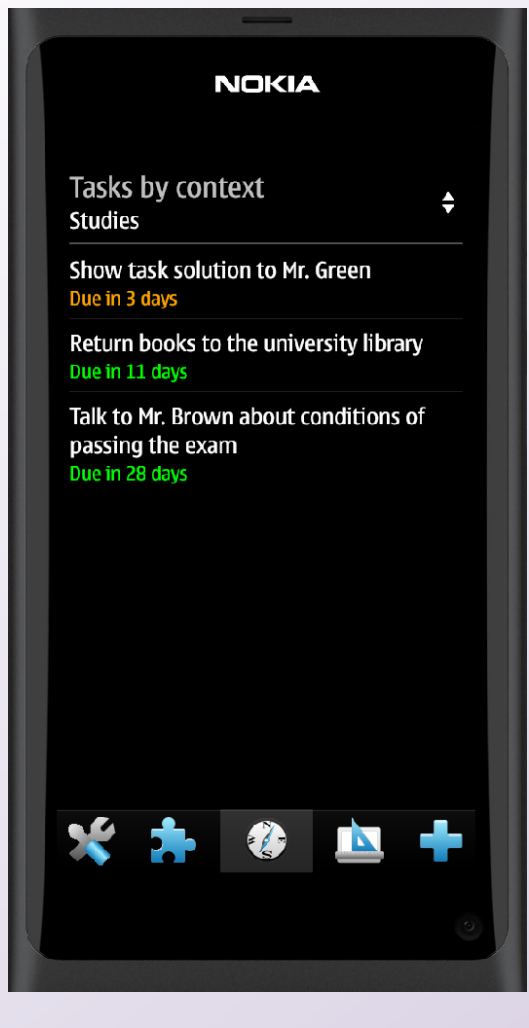

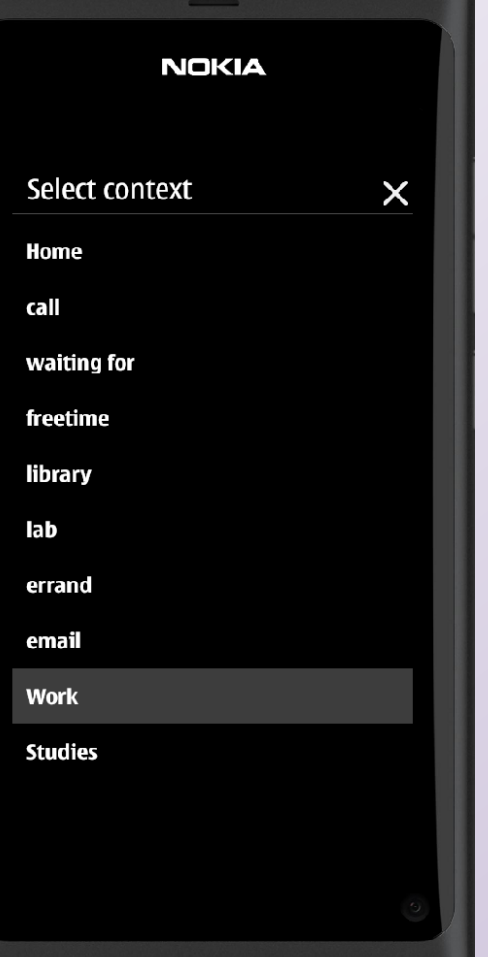

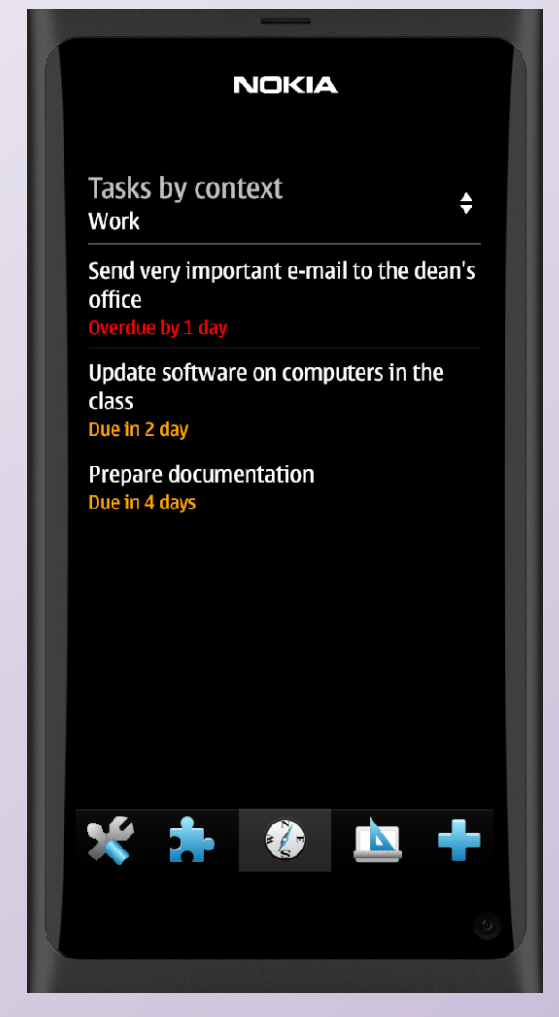

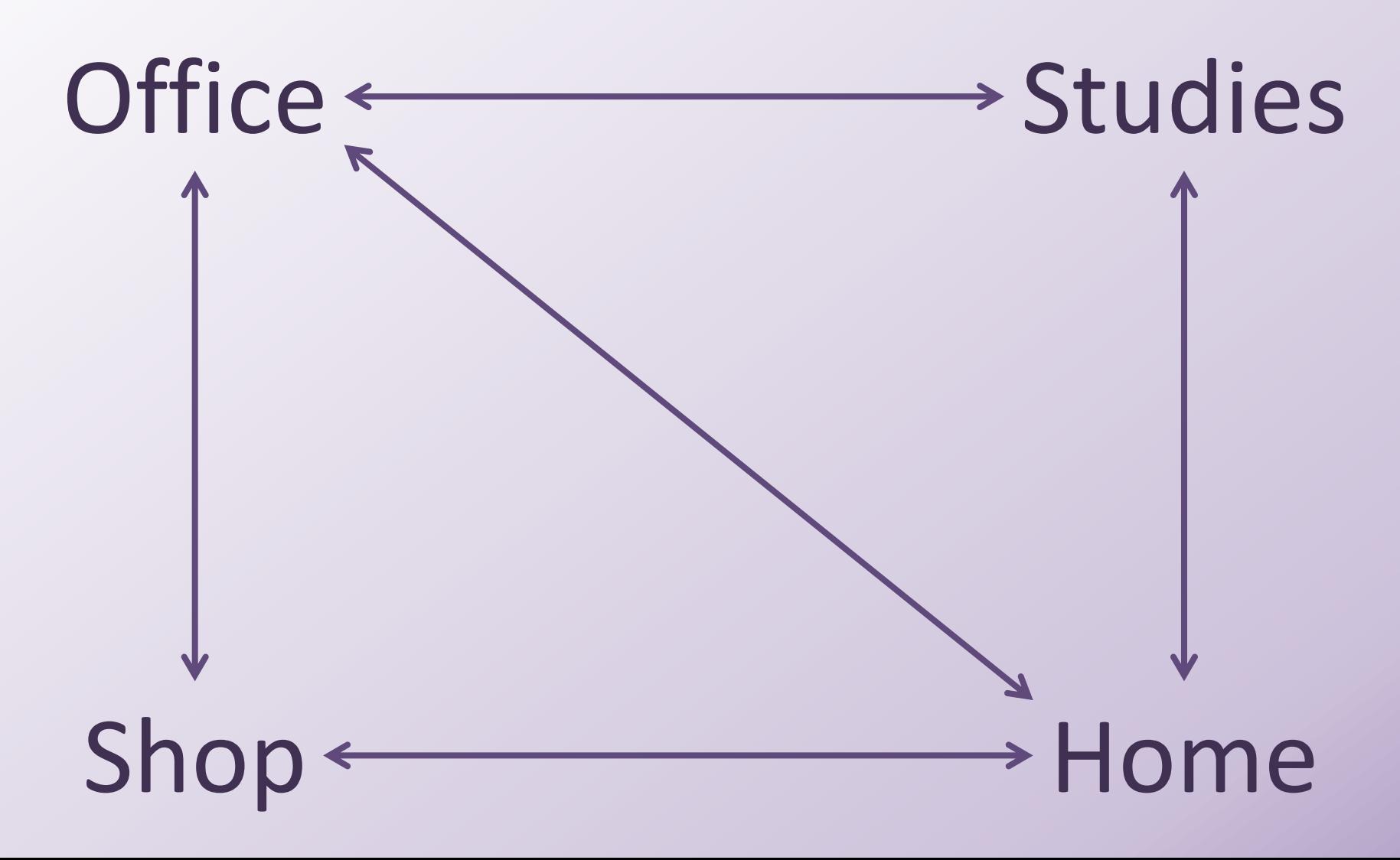

# Automatic Context Switching

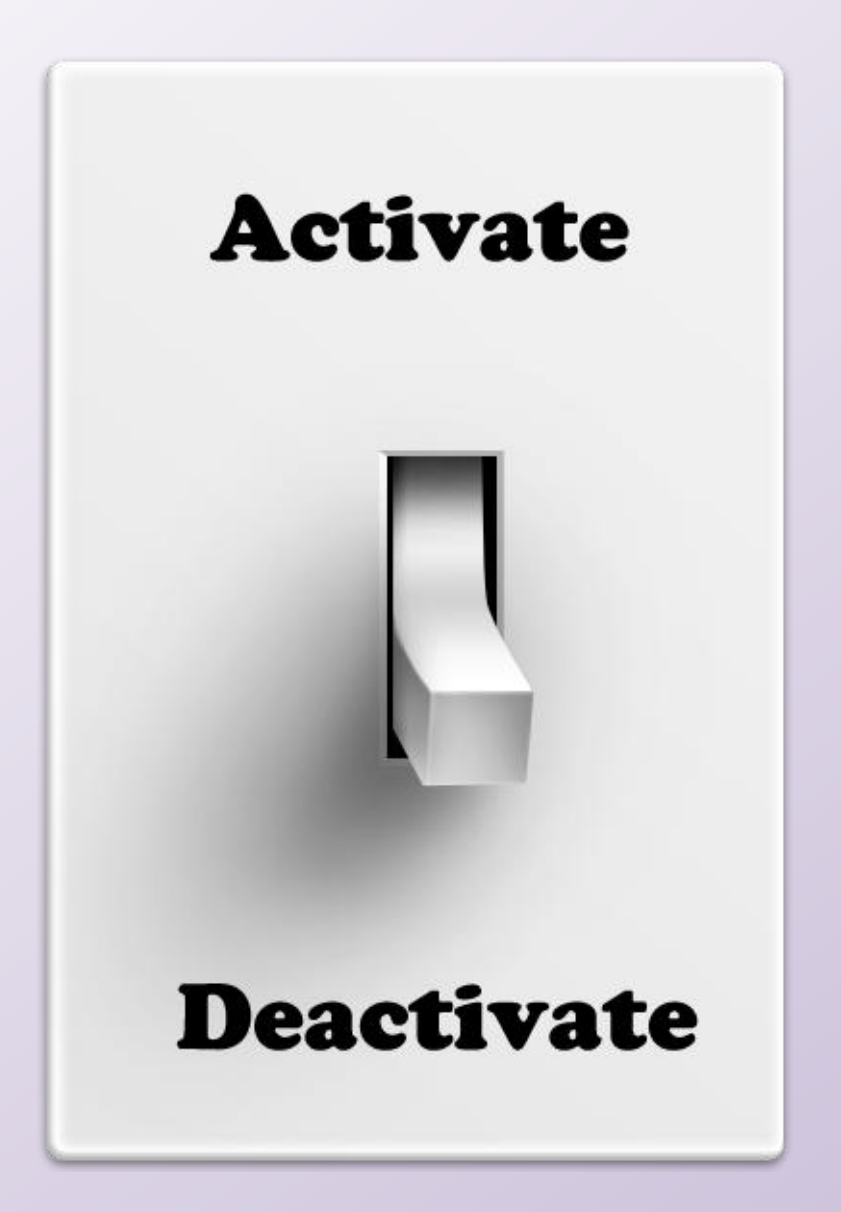

detected or connected

## **Deactivate**

### Context

Activate

Context

lost or disconnected

WiFi

### Another activators

#### Geolocation

#### SMS

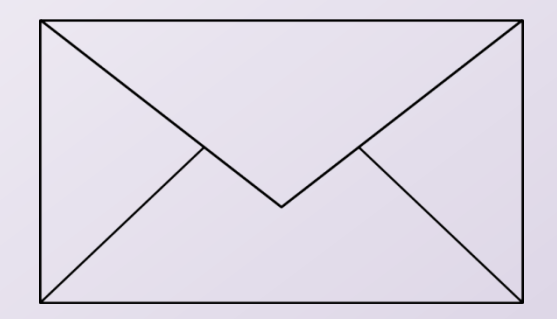

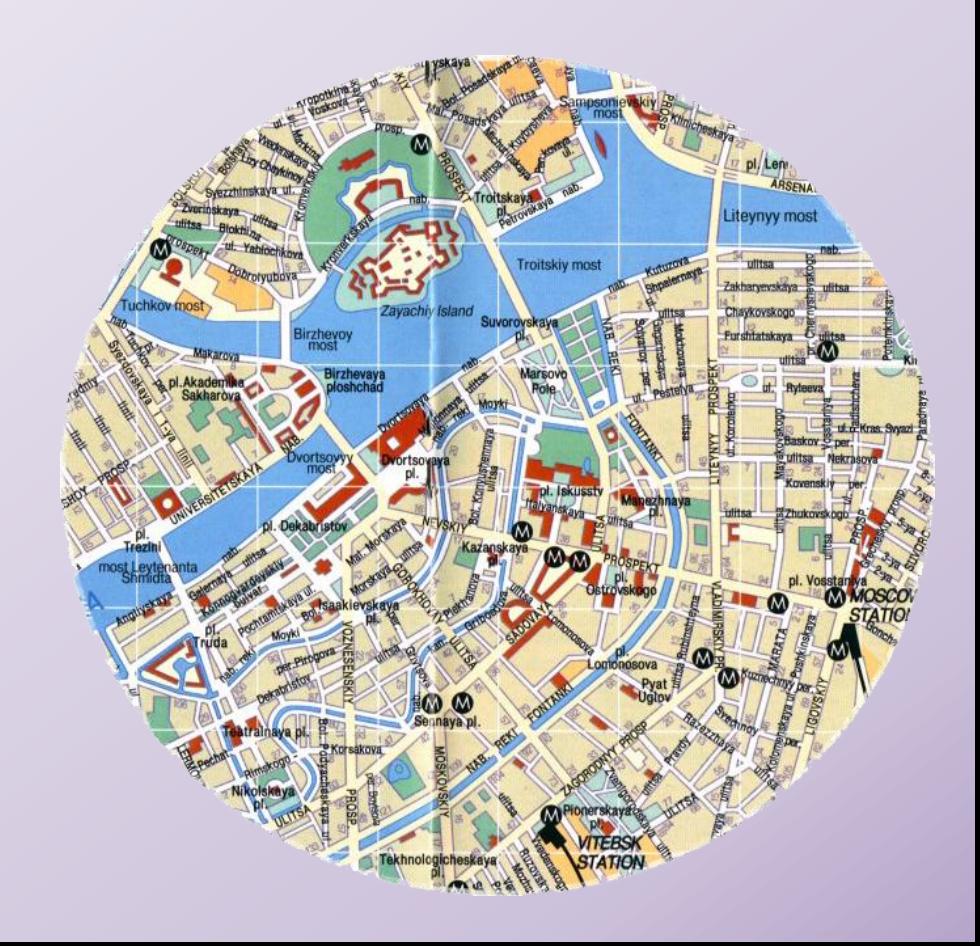

## Welcome to our stand!

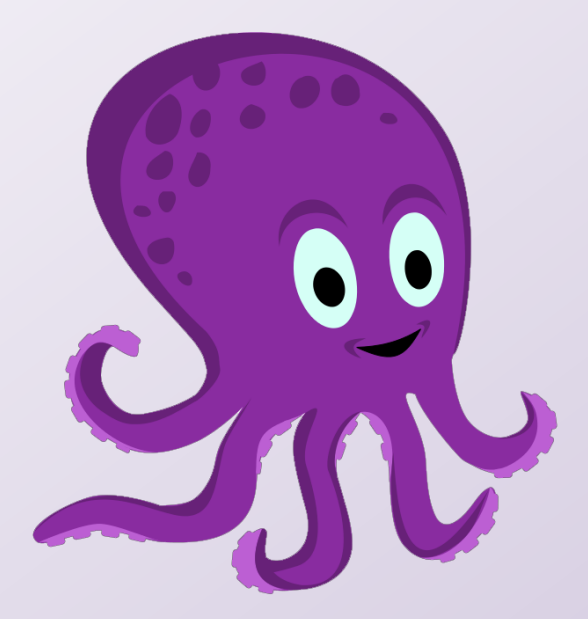

## Download **Octotask** from Nokia Store